## Paint net download a torrent install

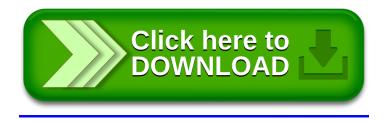